# Development, Testing, Deploying, Hosting, Monitoring of your Python Web App.

Lakshman Prasad (@becomingGuru)

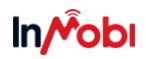

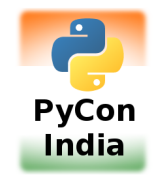

<span id="page-0-0"></span>September 18, 2011

**KOD KARD KED KED E VOOR** 

### Development is but, one part of the Application "Growth" Cycle

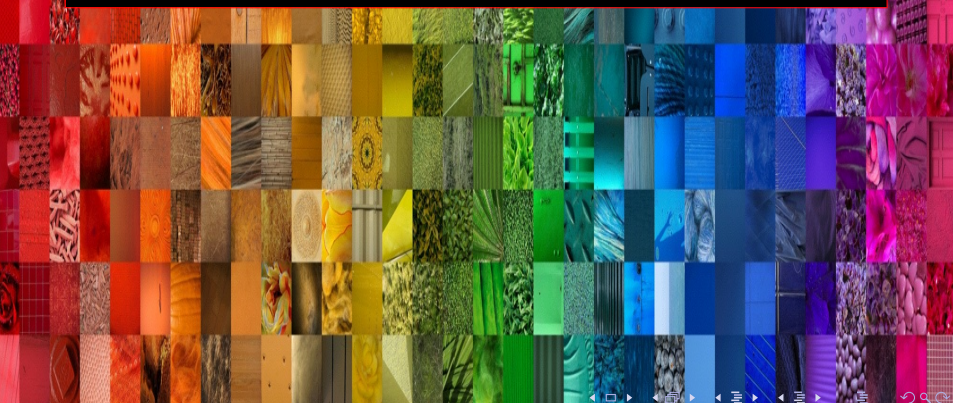

# Common non-Development Tasks

- Distributed log storage and analysis
- Backups and Snapshots
- Graphing, Instrumentation and Monitoring
- HTTP Caching, Memory Caching
- Failover, Node addition/removal
- Auto-scaling for cloud resources
- Data Retention/Archival,
- Data Model Changes, Database sharding
- CDN Management
- API Metering, Rate Limiting
- Handling Multiple Environments, Multiple Versions, Rollbacks

**KOD KARD KED KED E VOOR** 

# The Application "Growth" Cycle

K ロ ▶ K @ ▶ K 할 > K 할 > 1 할 > 1 이익어

- Develop
- Test
- Design Production Environment
- Deploy
- Monitor
- Tune

K ロ ▶ K @ ▶ K 할 > K 할 > 1 할 > 1 이익어

### [Introduction](#page-0-0)

[Development](#page-5-0)

**[Testing](#page-10-0)** 

[Deploying](#page-15-0)

[Scaling and Performance](#page-16-0)

[Cloud Hosting Providers](#page-24-0)

[Monitoring](#page-34-0)

[Beta Invites](#page-37-0)

# <span id="page-5-0"></span>17444 Pypi packages

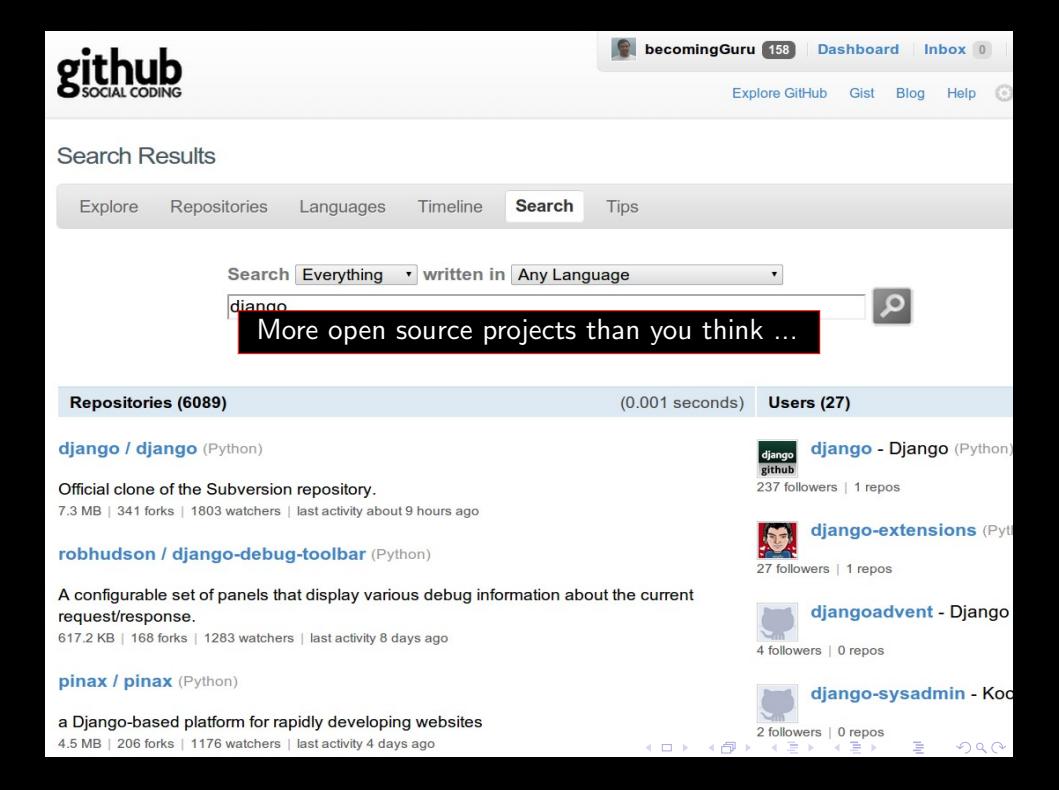

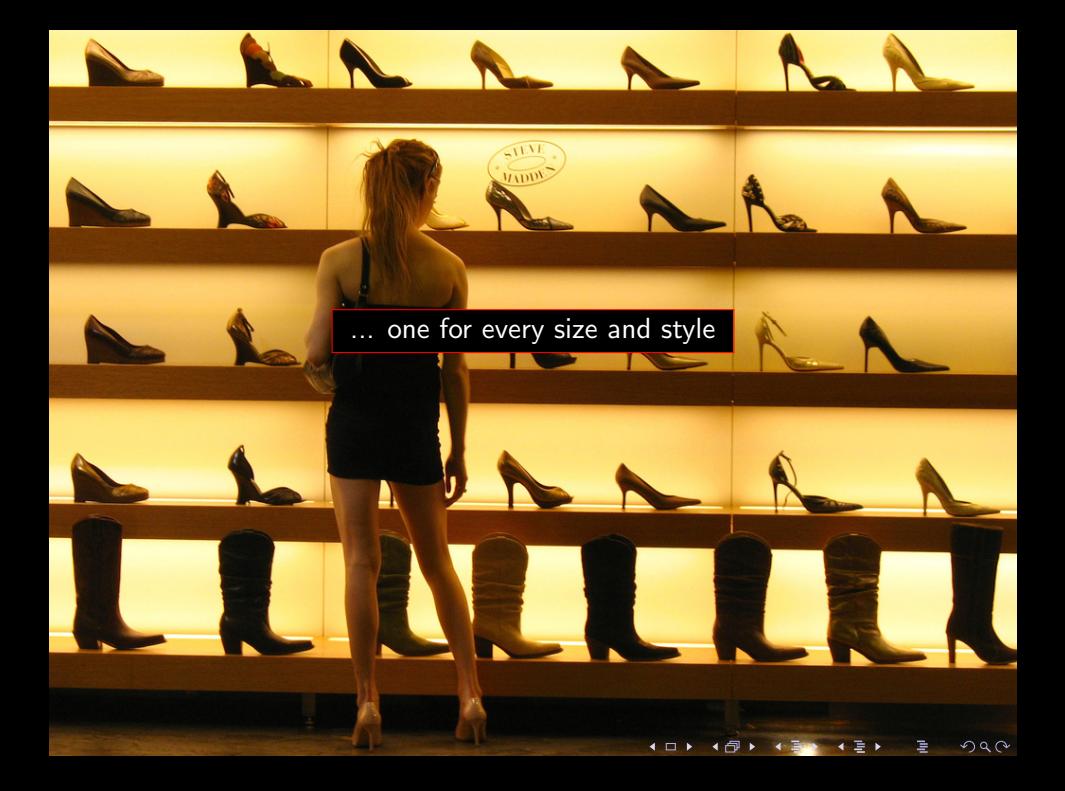

### so-starving /

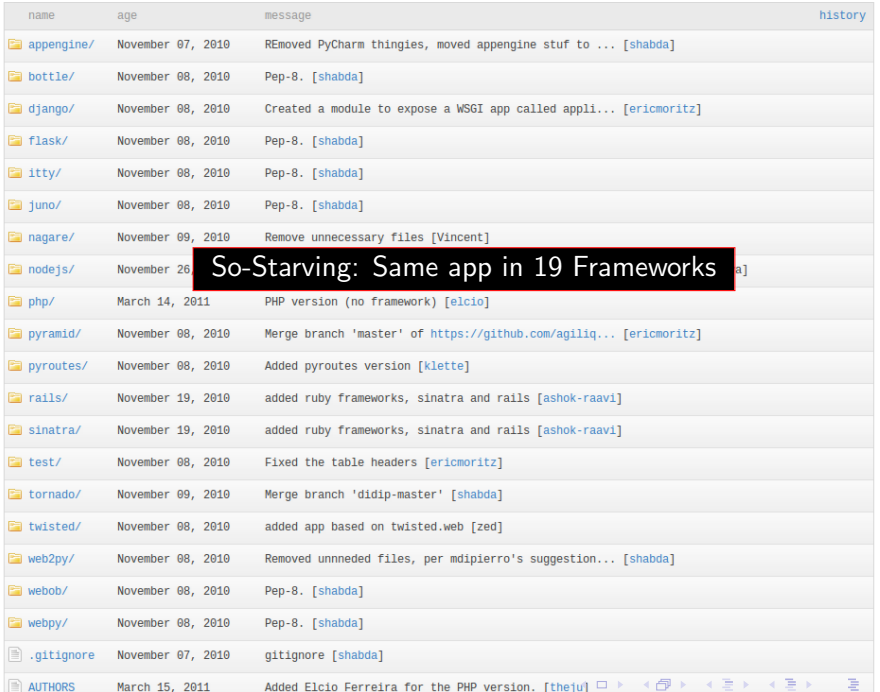

 $299$ 

# So you wrote a web app.

[Introduction](#page-0-0) [Development](#page-5-0) [Testing](#page-10-0) [Deploying](#page-15-0) [Scaling and Performance](#page-16-0) [Cloud Hosting Providers](#page-24-0) [Monitoring](#page-34-0) [Beta Invites](#page-37-0)

# Jacob on Testing

K ロ ▶ K @ ▶ K 할 ▶ K 할 ▶ ... 할 ... 900

<span id="page-10-0"></span>"Code without tests is broken by design"

# Unit Testing

```
from diango utils import unittest
from myapp models import Animal
class AnimalTestCase (unittest. TestCase):
    def setUp(self):
         self. lion = Animal. objects. create (name="lion",
                                              sound=" roar")
         self. cat = Animal. objects. create (name="calat"sound="meow" )
    def test Speaking (self):
         self. assert Equal (self. lion. speak (),
                           ' The lion says " roar" ')
         self. assertEqual(self.cat.speak(),
```

```
' The \text{cat } \text{-} says \text{``} meow"')
```
**KORK ERKER ADE YOUR** 

# Titus Brown on TDD and BDD

"I don't do test-driven development; I do stupidity-driven testing. When I do something stupid, I write a test to make sure I don't do it again."

**KOD KARD KED KED E VOOR** 

# Feature Testing

**KORK ERKER ADE YOUR** 

```
\gg from diango test client import Client
\gg c = Client ()
\gg response = c.post('/login/',
                        {'} username': 'john',
                         ' password ': 'smith' })
>> response status code
200
\gg\gg response = c.get('/customer/details/')
>> response. content
' <!DOCTYPE  html \ldots
```
# In Browser Testing

K ロ ▶ K @ ▶ K 할 ▶ K 할 ▶ ... 할 ... 900

- Selenium
- Twill

# An idempotent deployment

**KOD KARD KED KED E VOOR** 

- Automated Fabric, Puppet, Capistrano, Buildout
- Isolated virtualenv, Buildout
- Repeatable pip, easyinstall
- <span id="page-15-0"></span>• Dependency Management - Yum, Deb, pip

# **LiveJournal Backend: Today Roughly.**

<span id="page-16-0"></span>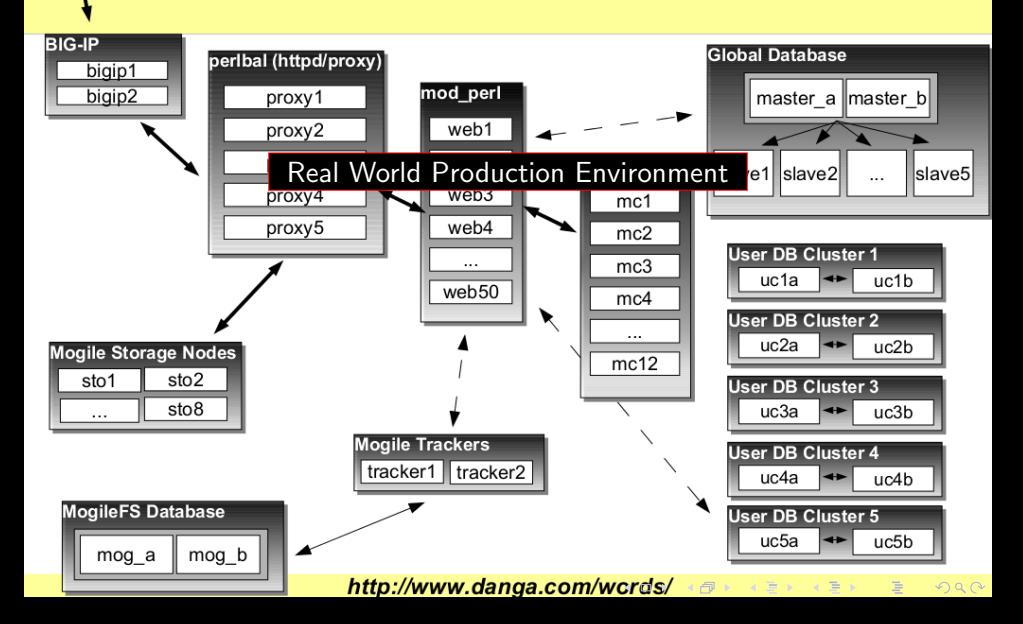

net.

[Introduction](#page-0-0) [Development](#page-5-0) [Testing](#page-10-0) [Deploying](#page-15-0) [Scaling and Performance](#page-16-0) [Cloud Hosting Providers](#page-24-0) [Monitoring](#page-34-0) [Beta Invites](#page-37-0)

# To start with

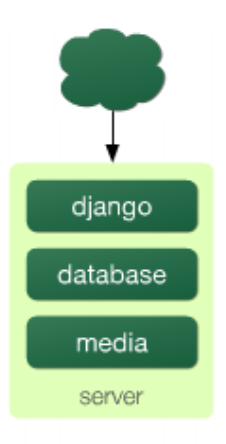

K ロ ▶ K @ ▶ K 할 > K 할 > 1 할 > 1 이익어

[Introduction](#page-0-0) [Development](#page-5-0) [Testing](#page-10-0) [Deploying](#page-15-0) [Scaling and Performance](#page-16-0) [Cloud Hosting Providers](#page-24-0) [Monitoring](#page-34-0) [Beta Invites](#page-37-0)

# DB Prop

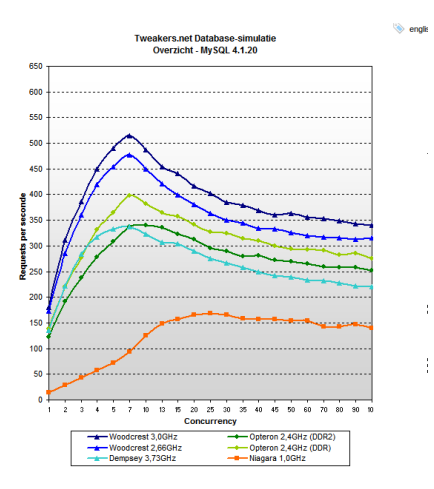

K ロ ▶ K @ ▶ K 할 ▶ K 할 ▶ | 할 | © 9 Q @

# Seperate DB machine (with pooling)

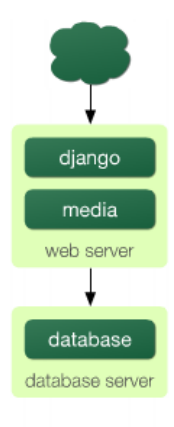

K ロ ▶ K @ ▶ K 할 ▶ K 할 ▶ ... 할 → 9 Q @

### Seperate static server

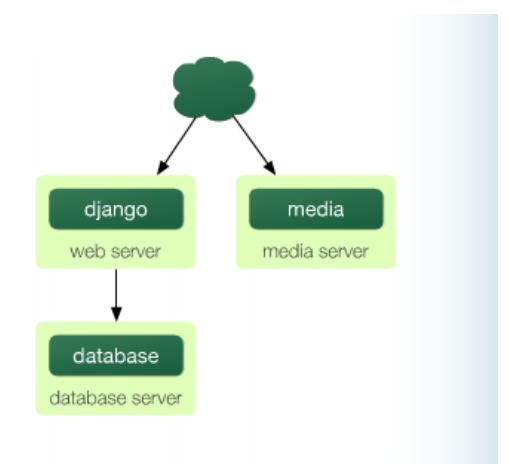

K ロ ▶ K @ ▶ K 할 ▶ K 할 ▶ ... 할 ... 900

# Together called a web server

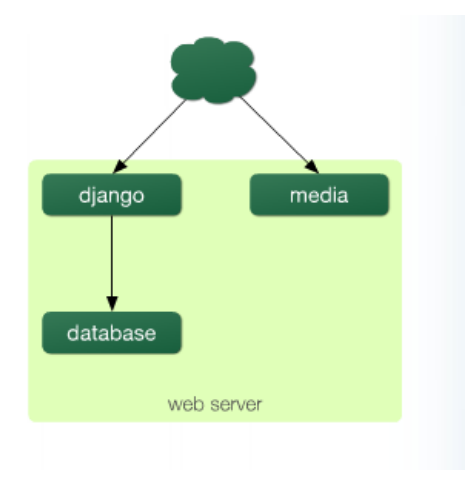

イロト イ部 トイ君 トイ君 トッ 君の

 $2990$ 

# Then, a LB and all set to Scale

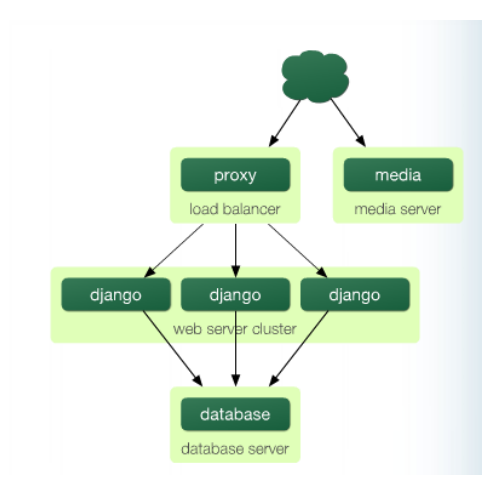

K ロ ▶ K @ ▶ K 할 ▶ K 할 ▶ ... 할 → 9 Q @

# Then, scale into clusters

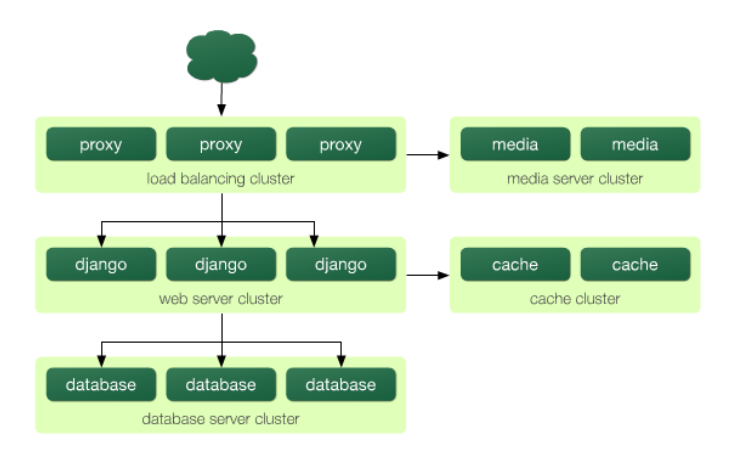

 $\mathbf{E} = \mathbf{A} \oplus \mathbf{A} + \mathbf{A} \oplus \mathbf{A} + \mathbf{A} \oplus \mathbf{A} + \mathbf{A} \oplus \mathbf{A} + \mathbf{A} \oplus \mathbf{A} + \mathbf{A} \oplus \mathbf{A} + \mathbf{A} \oplus \mathbf{A} + \mathbf{A} \oplus \mathbf{A} + \mathbf{A} \oplus \mathbf{A} + \mathbf{A} \oplus \mathbf{A} + \mathbf{A} \oplus \mathbf{A} + \mathbf{A} \oplus \mathbf{A} + \mathbf{A} \oplus \mathbf{A} + \mathbf{A$  $2990$ 

### Many click-hosting providers

#### django heroku **Quora**

Heroku Platform-as-a-Service (PaaS) Python (programming language) Python Web Frameworks Django 2 Edit

\* What is the Heroku equivalent for Diango applications?

#### **Add Question Details**

Add Comment - Flag Question

#### **Answer Wiki**

Various Heroku-like services for Python web apps (all of which support Django, and several of which focus on Diango exclusively) are currently available in public or private beta

- http://30loops.net/ c?
- https://apphosted.com <a>
- http://www.deployfu.com/ c
- + http://djangozoom.com/ c
- http://www.dotcloud.com/ c
- + http://ep.io/ c
- http://genforma.com/
- http://getbarista.com/ c
- $\bullet$  http://gondor.io/ $c^2$
- http://www.nuagehg.com/ c?
- + http://openshift.redhat.com/app/ c/
- + http://pydra.com <br/> <br/> <br/> <br/> <br/> <br/> <br/> <br/> <br/> <br/> <br/> <br/> <br/> <br/> <br/> <br/><br/><br/><<br/><<br/><br/><<br/><<br/><t<br/><br/></><t<br/><t<br/><t</><t</t</t</t</t</t</t</t</t</t</t</t
- http://stable.io/ <
- + http://tinyflock.com/ c

<span id="page-24-0"></span>There is also a roll-your-own solution: http://cloudsilverlining.org/  $\varnothing \nearrow$  Edit

**KORK STRAIN A BAR SHOP** 

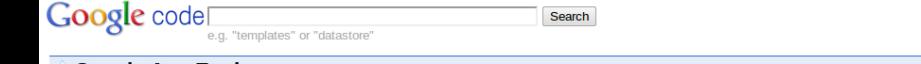

### **Google App Engine**

#### Home **FAO Articles Blog** Community Ter Docs

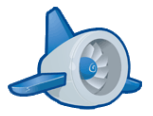

### Run vour web apps on Google's infrastructure

Easy to build, easy to maintain, easy to scale

Google App Engine enables you to build and host web apps on the same systems that power Google applications. App Engine offers fast development and deployment; simple administration, with no need to worry about hardware, patches or backups; and effortless scalability.

Discover why developers are choos

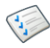

### Focus on your app, leave the rest to us

All the power of Google in one, simple platform.

- Zero to sixty: App Engine enables your application to scale automatically without worrying about managing machines.
- Supercharged APIs: The App Engine platform provides amazing services such as Task Queue, XMPP, and Prospective search, all powered by the same infrastructure that powers Google's applications.
- . You're in control: The simple, web-based dashboard makes it easy to manage your application without having to babysit it.

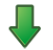

### **Download**

Download the App Engine SDKs for Python, Java, or Go

- **.** Google App Engine SDK for Go Experimental
- Google App Engine SDK for Java
- Google App Engine SDK for Python
- Google Plugin for Eclipse

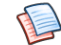

### **Dive Deeper**

The (now) Premium Hosting service

Everything you need to know to grok App Engine.

**KER KAR KER K** 

- Learn more about Google App Engine
- App Engine Blog
- Go Documentation
- Java Documentation
- Python Documentation

### **Getting Started**

- 1. Sign up for an App Eng
- 2. Download the App End
- 3. Read the Getting Start

### **Get Involved**

- . Join App Engine Comr
- Fill Feature Requests
- Contribute to the SDK.

### **Watch and Learn**

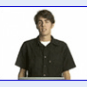

Develop on Goog Watch I

### dinks from AppEn

- "Of course it sucks.
- software." The Uno **Engine Price Chang** 20 points I comment
- App Engine 1.5.4 SD
- 7 points I comment
- Marketplace for God 4
- apps ÷

۵E

- 7 points | comment
- Schlemiel, you're fin
- $i$  series that began wi Story of AppEngine of Magnitude. 3 points I comment
- GAE tweaks new pr free instance hours

# **Custom APIs**

### **Python**

Overview

**CGI Environment** 

**E Backends** 

**E Storing Data** 

**□ Services** 

**E App Identity** 

**E Blobstore** 

**E** Capabilities

**E** Channel

**E** Images

**E** Mail

**E** Memcache

**E** Multitenancy

⊕ OAuth

**E Prospective Search** 

K ロ ▶ K @ ▶ K 할 > K 할 > 1 할 > 1 이익어

**E Task Queues** 

**E URL Fetch** 

**E** Users

⊕ XMPP

**E** Configuration

 $\Box$   $+$   $-$ 

#### Google code Search labs e.g. "adwords" or "open source" **BigQuery (Labs)** Home Docs **FAO Articles** Interactively analyze large datasets **Getting Started**

BigQuery is a web service that enables you to do interactive analysis of massively large datasets. Scalable and easy to use, BigQuery lets developers and businesses tap into powerful data analytics on demand.

### **Features**

- Speed Analyze billions of rows in seconds
- Scale Terabytes of data, trillions of records
- · Simplicity SQL-like query language, hosted on Google
- Sharing Powerful group- and user-based permissions
- Security Secure SSL access
- Flexibility REST APIs, JSON RPC, Google Apps Script

### **Uses**

- Ad-hoc analysis
- Standardized reporting
- Data exploration
- App prototyping

BigOuery service is currently in preview and open to a limited number of enterprises and developers. Please sign up to get on the waitlist and be notified when you can start using BigQuery. For more information, take a look at the Getting Started document.

@2011 Google - Code Home - Site Terms of Service - Privacy Policy - Site Directory

Google Code offered in: English - Español - 日本語 - 한국어 - Português - Русский - 中文(简体) - 中文(繁體)

イロト メタト メミト メミト

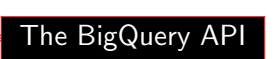

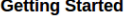

- Sign up for BigOuerv
- Read the Getting Starte
- Read the Ouery Referer

### **Featured Video**

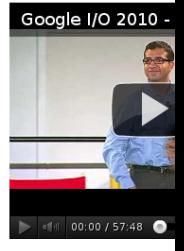

 $\equiv$ 

 $QQ$ 

 $0:00:00 / 1:01:04$ 

 $QQ$ 

E

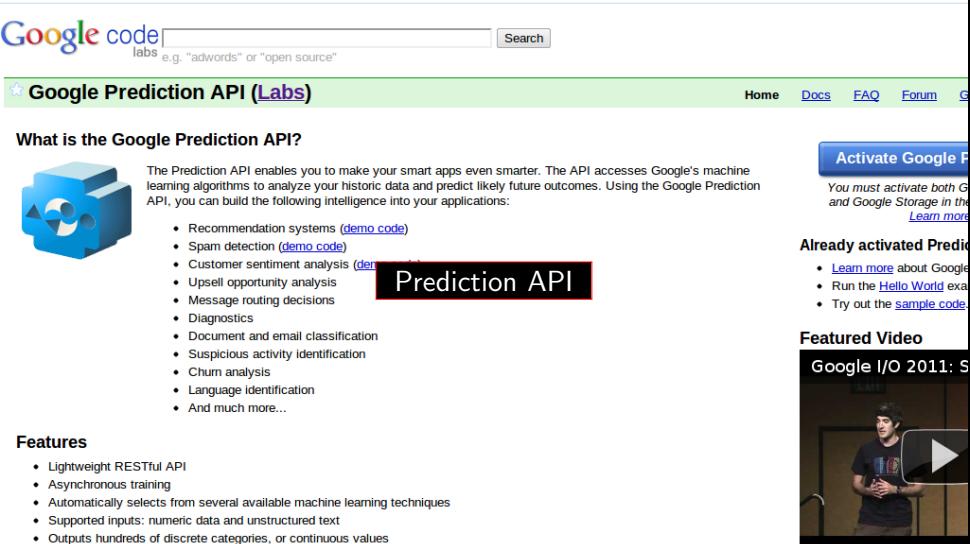

- Gallery of pre-trained prediction models
- Ability to add new training data on the fly
- Accessible from many platforms: Google App Engine, Apps Script (Google Spreadsheets), web & desktop apps, and command line

@2011 Google - Code Home - Site Terms of Service - Privacy Policy - Site Directory

Google Code offered in: English - Español - 日本語 - 한국어 - Português - Русский - 中文(简体) - 中文(繁體)

イロメ メタメ メミメ メミメ

# djangozoom

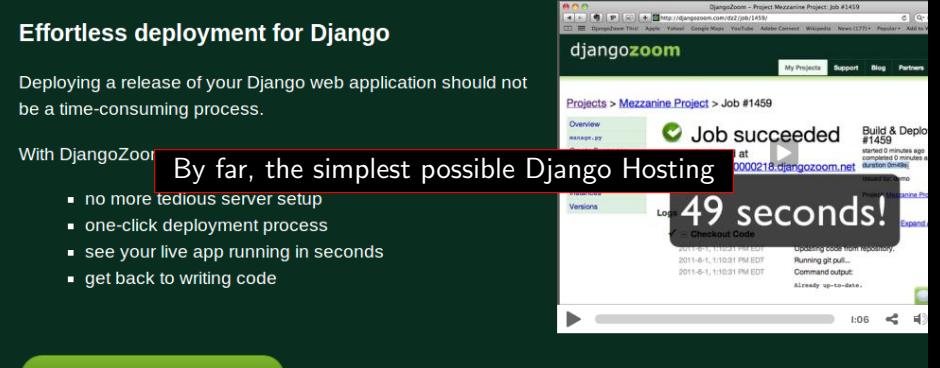

### Sign up for the beta

### **Recent blog posts**

- Mayan EDMS will help you OCR and manage your documents
- DjangoZoom now supports Mercurial and Subversion

### **Testimonials**

"DiangoZoom is by far the easiest way I've found to deploy my Django projects. With other services, I spent a ton of time setting up and maintaining servers. With

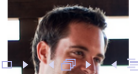

### Example apps

Get started quickly even if you do Django app.

 $QQ$ Deploy pobular open

# apphosted

 $2Q$ 

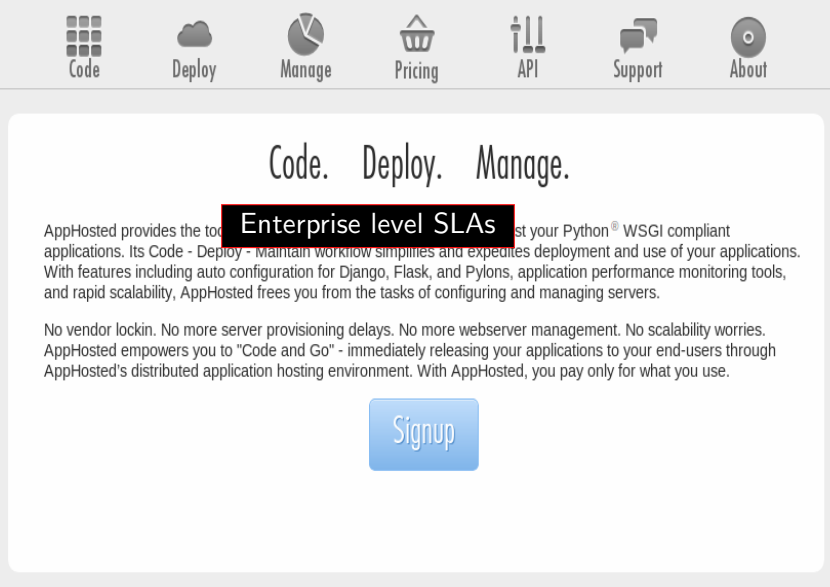

© 2011 Lumentica, LLC All rights reserved.

**K ロン・K 御 > - K 回 > - K 回 > 一 回** 

### Sign up | Log in Home Pricing Support

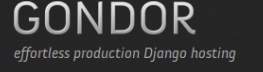

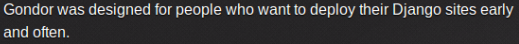

Whether it's feature branches in development being deployed for review and testing, or a multi-server dedicated production stack. Gondor frees you up to focus on your site, not your infrastructure.

### **Gondor supports:**

- command-line deployment
- unlimited domains
- revision control via git or mercurial
- dependency management using pip
- database migrations via South or nashvegas
- full backups of your entire application
- asynchronous and scheduled task execution
- full-text search using Solr and diango-haystack
- caching via redis

#### **SIGN UP** ÷

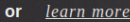

### **Gondor for Startups**

Get your site up quickly then be able to deploy multiple times a

### **Gondor for Agencies**

Allow developers to push feature branches for clients to

### **Gondor for Individuals**

Pay per instance or a fixed amount for a dedicated VPS

### **Gondor for Pre-Production**

Allow developers to provision servers and deploy instances for  $90^{\circ}$ 

Standard practices hosting

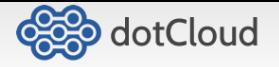

 $\triangle$  Sign In Home · Docs · Help · Blog

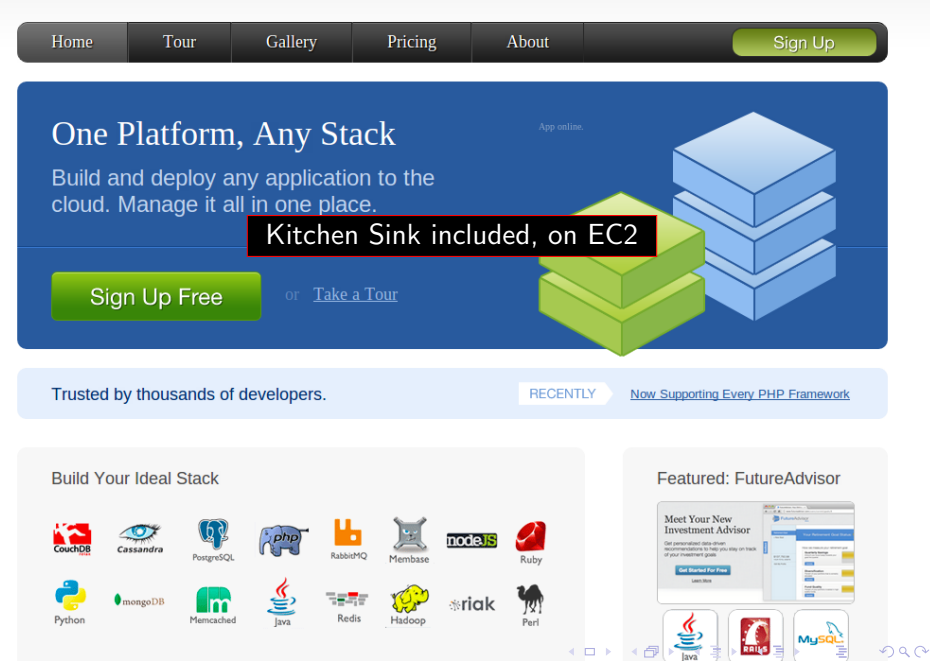

bok through our

 $\Omega$ 

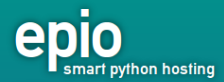

# We deploy and host your Python apps.

### **Fully managed**

You don't need to be a sysadmin. We look after the servers so you can concentrate on writing code.

Epio is currently invite-only, but we invite more people every week. If you'd like an invite, fill out the form below; we'll send you an invitation when we're ready (usually only a few weeks).

### Works with everything

### Balance of Features and Flexibility prices.

We support Django, Pylons, Pyramid, Flask, Trac and any other WSGI compatible application.

### Room to grow

Our grid will intelligently assign you more servers and load balance between them when you need it.

### Only pay for what you use

We give you a generous free guota, then you only pay for your bandwidth and CPU usage.

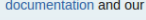

Fmail:

Join invite list

(Got an invite? Sign up here.)

4 **D F** 

support@ep.io · About · Support · Terms of Service · Team · Media · Twitter · Copyright © 2011 Epio

# **Monitoring**

K ロ ▶ K @ ▶ K 할 > K 할 > 1 할 > 1 이익어

- Nagios
- Monit
- PingDom
- <span id="page-34-0"></span>• PagerDuty, ServiceUptime, ...

# Monitor Resources, generate pretty graphs

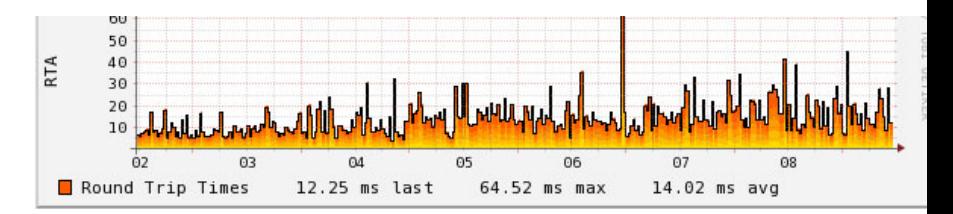

192.168.1.253 Host Performance Graph

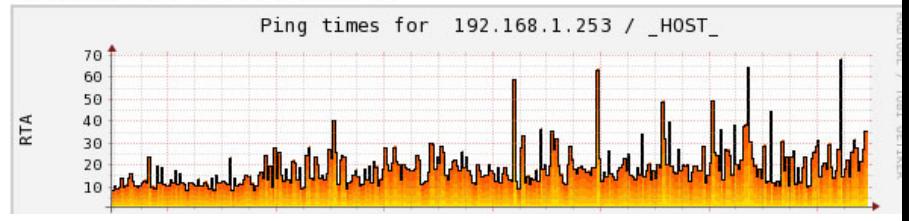

**K ロ ト K 何 ト K ヨ ト K ヨ** 

 $299$ 

# **Light Weight Event System**

<span id="page-36-0"></span>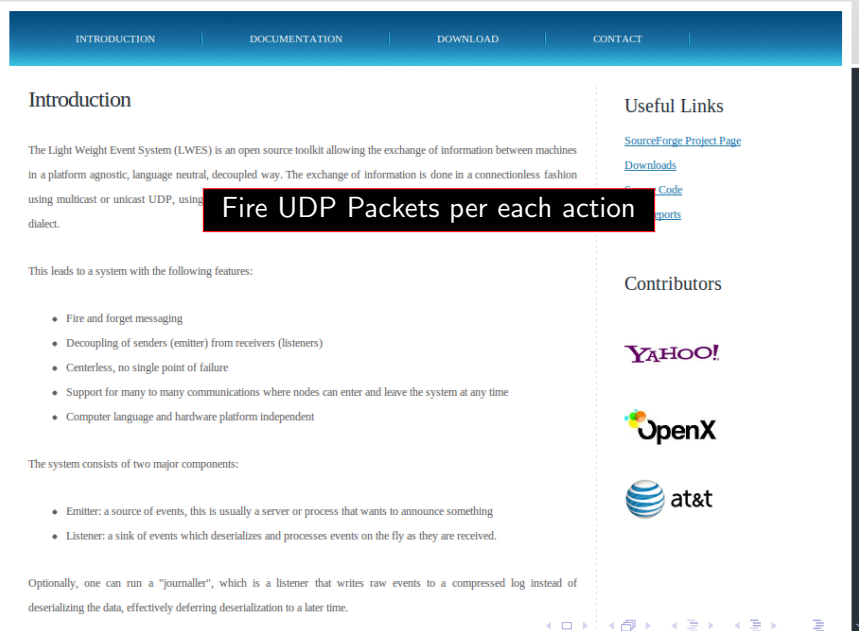

重

# One more thing...

 $\overline{1}$ 

∢ ⁄চ

つへへ

e.<br>Geboortes

×.

[Introduction](#page-0-0) [Development](#page-5-0) [Testing](#page-10-0) [Deploying](#page-15-0) [Scaling and Performance](#page-16-0) [Cloud Hosting Providers](#page-24-0) [Monitoring](#page-34-0) [Beta Invites](#page-37-0)

# For PyCon India attendees

K ロ ▶ K @ ▶ K 할 > K 할 > 1 할 > 1 이익어

- epio invite code: pyconindia82731
- <span id="page-38-0"></span>• django-zoom priority invites!

# About Me

- Active Djangonaut and active in Python world
- Part of a few popular open source diango applications github.com/becomingGuru, stackoverflow.com/users/55562
- Co-Authored an ebook "django-design-patterns"
- Architect and develop diango applications at InMobi
- Earlier, Consulting and Development via Agiliq Solutions
- Developed several custom proprietory django applications

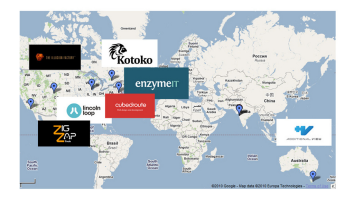

<span id="page-39-0"></span>• twitter.com/becomingGuru http://bec[om](#page-38-0)i[ng](#page-40-0)[g](#page-38-0)[ur](#page-39-0)[u](#page-40-0)[.c](#page-36-0)[o](#page-37-0)[m](#page-42-0)

### **Resources**

```
So starving:
https://github.com/agiliq/so-starving
Scaling:
" Cal Henderson : Building Scalable Web Sites"
Highscalability.com, Kitchensoap.com
Performance:
" Steve Souders : Even Faster Websites"
Cloud Hosting:
"Ken _ Cochrane _ http://kencochrane.net/blog/"
```
<span id="page-40-0"></span>" Jacob . Kaplan . Moss : . Django . in . the . Real . World"

4 D > 4 P + 4 B + 4 B + B + 9 Q O

### Image Attributions

http://www.flickr.com/photos/tejedoro\_de\_luz/3157690060/ http://www.flickr.com/photos/23820645@N05/4287681570/ http://www.flickr.com/photos/aidan\_iones/3575000735/  $http://jacobian.org/$ http://sanjuancollege.edu/lib/images/philosophy-brain.ing http://www.flickr.com/photos/uhop/105062059/ http://s3.amazonaws.com/memebox/uploads/136/exponential\_graph\_2.jpg http://geekandpoke.typepad.com/geekandpoke/images/2008/06/03/sexpl18.jpg http://www.flickr.com/photos/go/253819/ http://aroundthesphere. files. wordpress.com/2009/05/swiss-army-knife.ipg http://www.freefoto.com/images/41/04/41\_04\_9- $-$ Keep-Left\_web.jpg http://www.flickr.com/photos/orinrobertjohn/114430223/

**KORK ERKER ADE YOUR** 

# <span id="page-42-0"></span>@becomingGuru, hello@lakshmanprasad.com

K ロ X 《 御 X 〈 할 X 〈 할 X 〉 할

 $2Q$